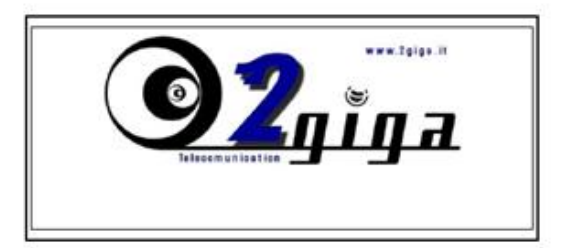

### Puoi Pagare il Canone per la Connessione in vari modi

**Bonifico Bancario intestato a:** 

2giga s.a.s. Monte Paschi Siena Filiale Catanzaro IBAN: IT84T0103004400000000830938

Suggeriamo di disporre presso la propria Banca il comodo "Bonifico Permanente" senza costi aggiuntivi

**Conto Corrente Postale** 

N. 1000559771

intestato a 2giga s.a.s.

Scarica il fac-simile

# **Pay-Pal sull'utente:**

### staff@2giga.it

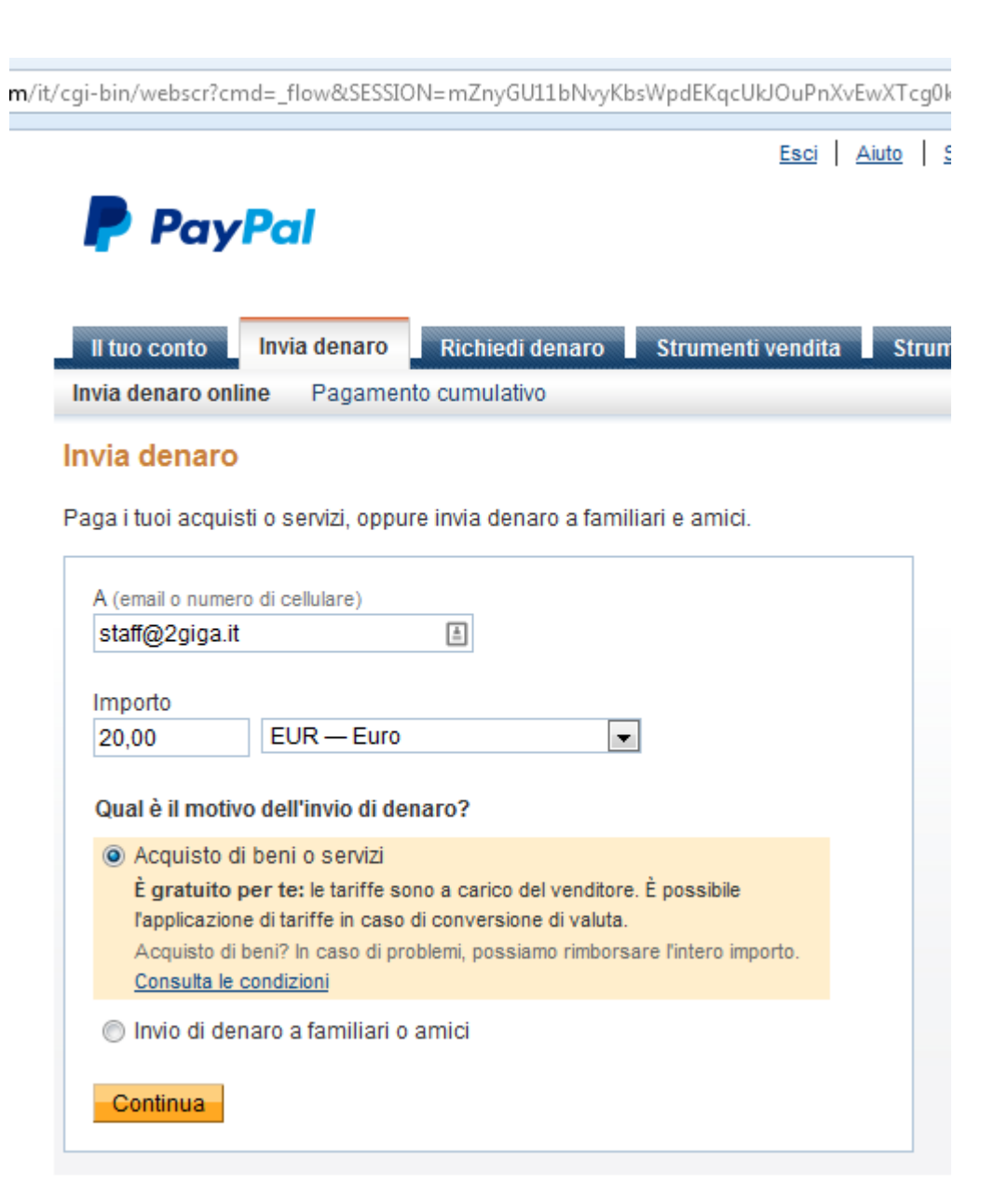

## **Per chi è abilitato ai pagamenti a periodo**

### **Segui le istruzioni successive per il pagamento con Pay-Pal. Alla comparsa della pagina di Login per abilitarsi alla navigazione, selezionate : Gestisci il Tuo Account**

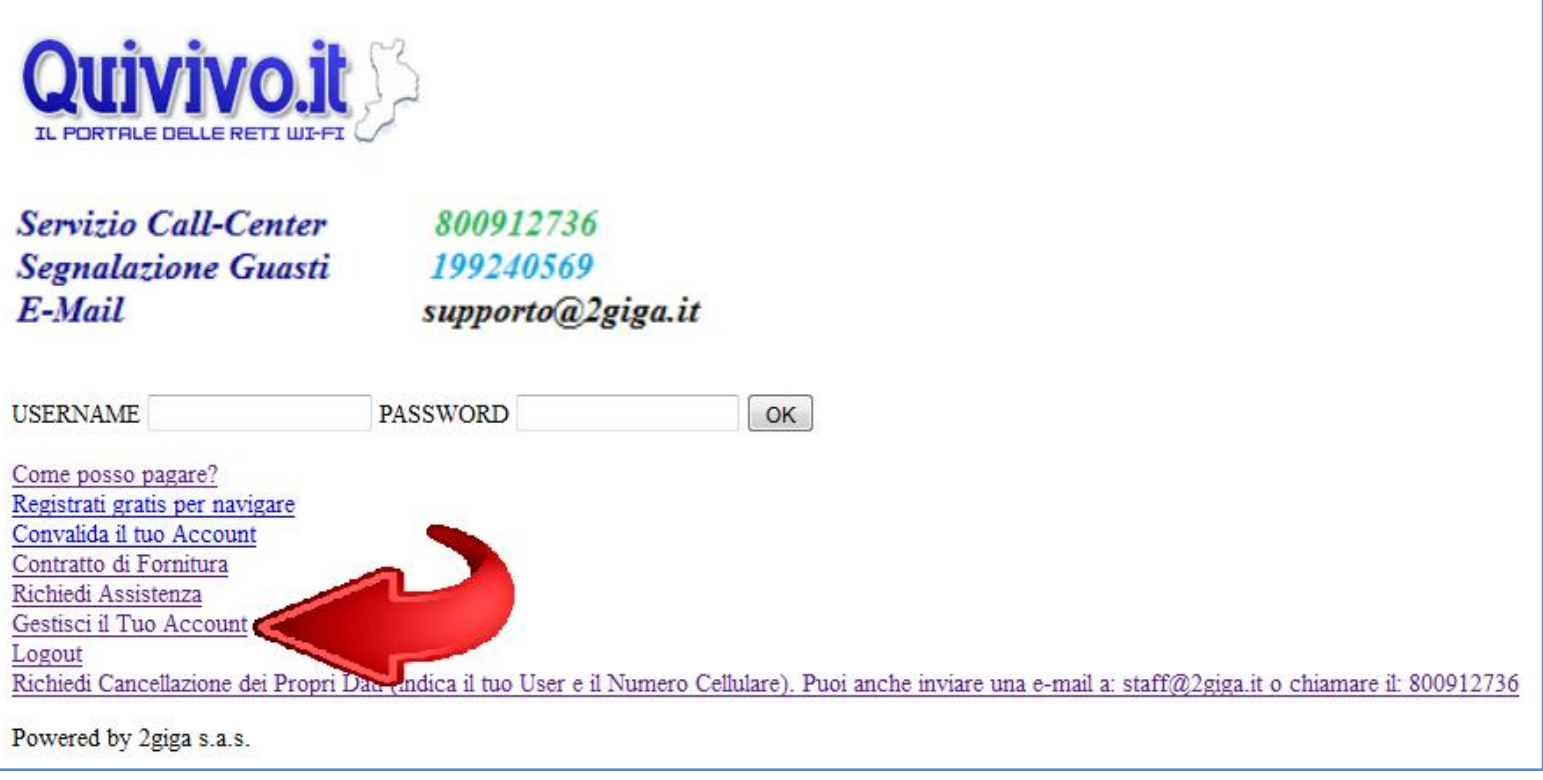

#### **Selezionate: Compra Servizio**

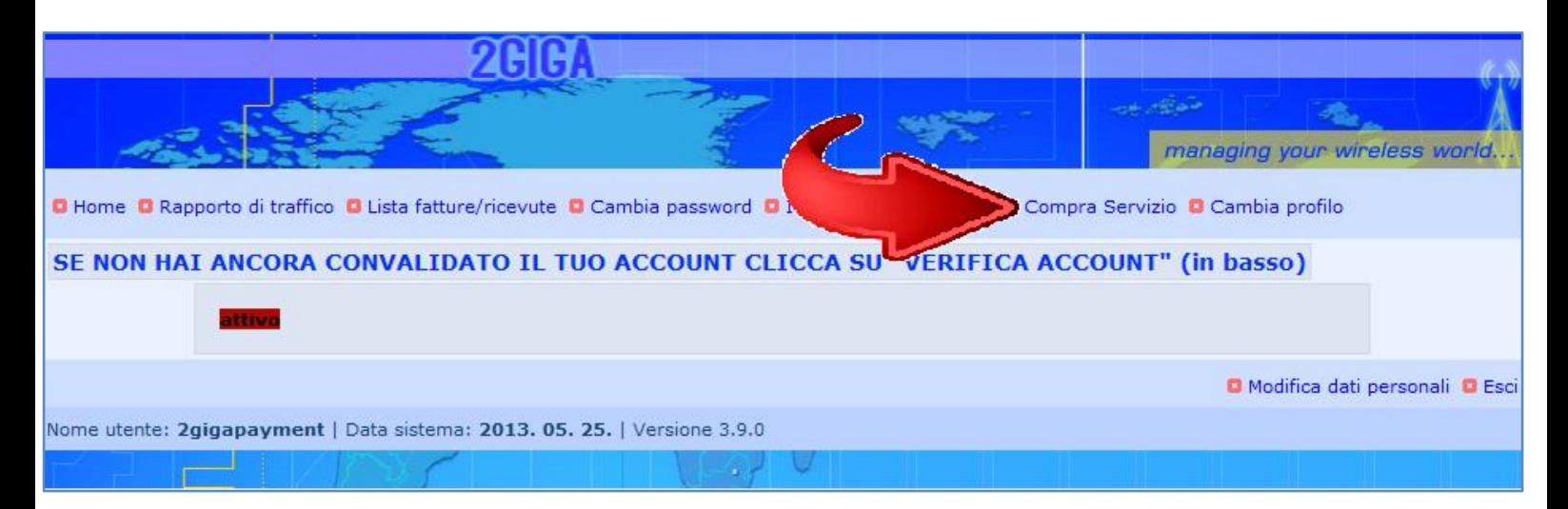

#### Scegliete il numero di giorni che desiderate abilitare

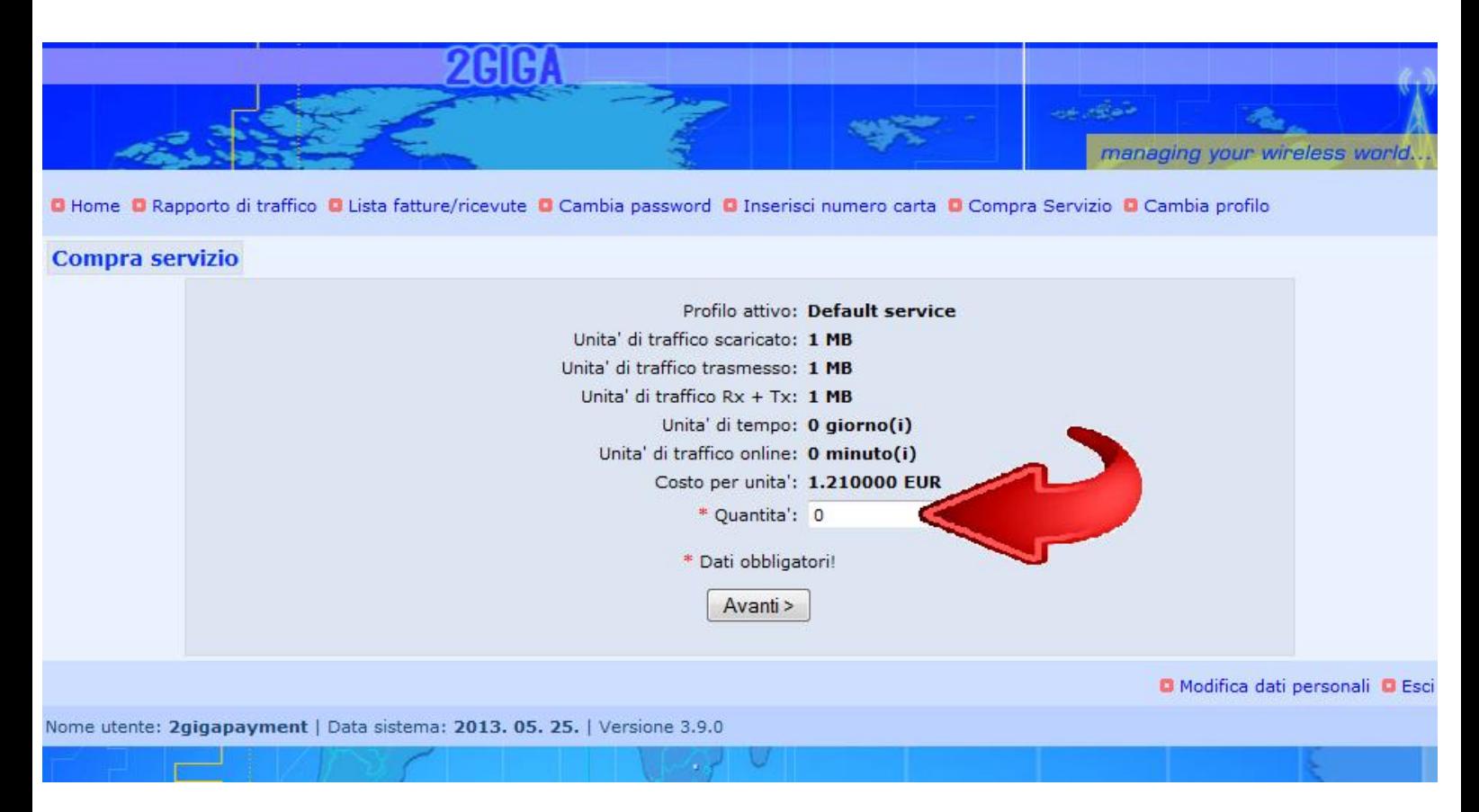

#### **Selezionate Pay-Pal**

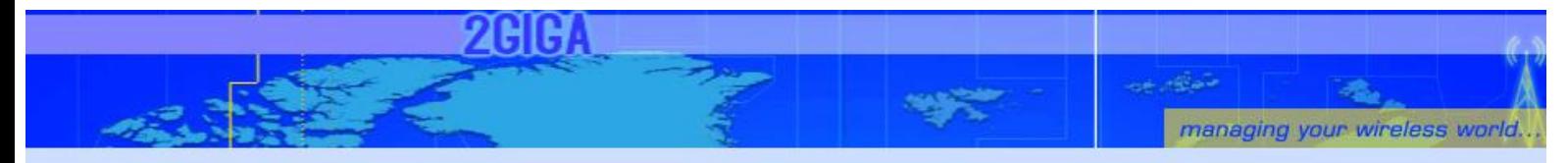

O Home O Rapporto di traffico O Lista fatture/ricevute O Cambia password O Inserisci numero carta O Compra Servizio O Cambia profilo

#### Seleziona il metodo di pagamento

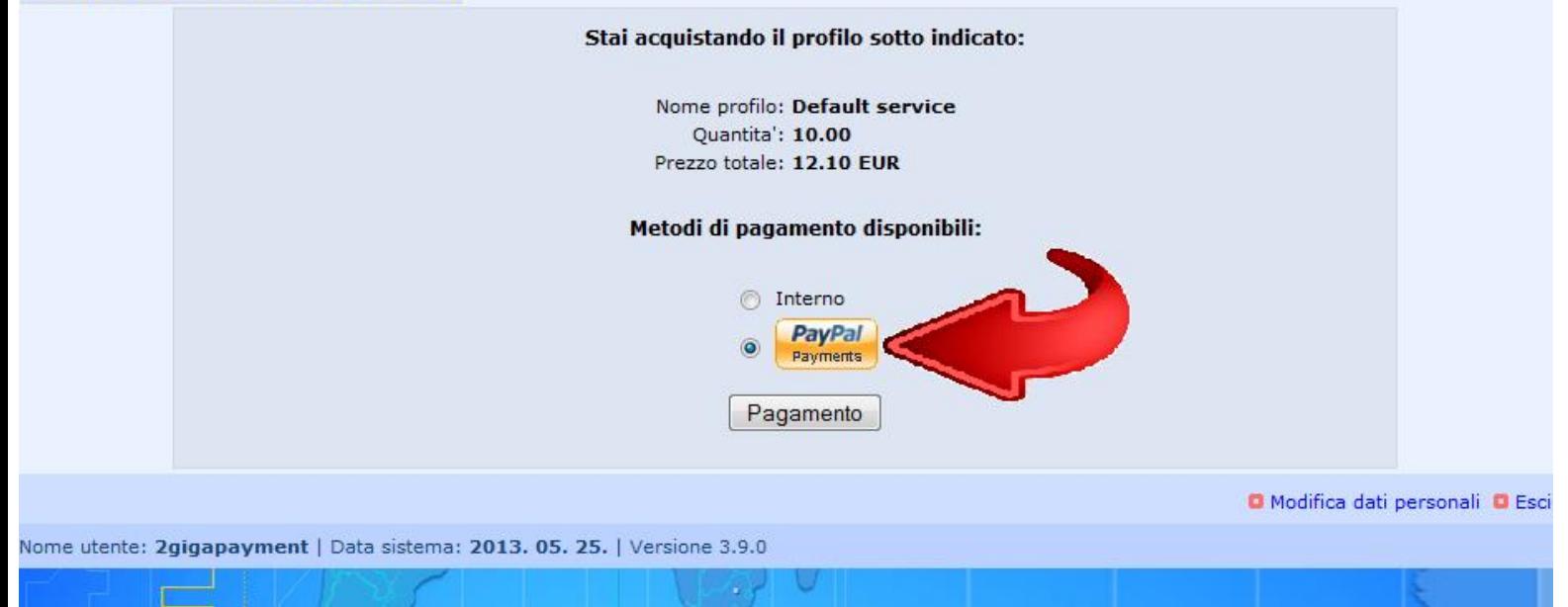

### **Scegliete come pagare ed inserite i dati richiesti**

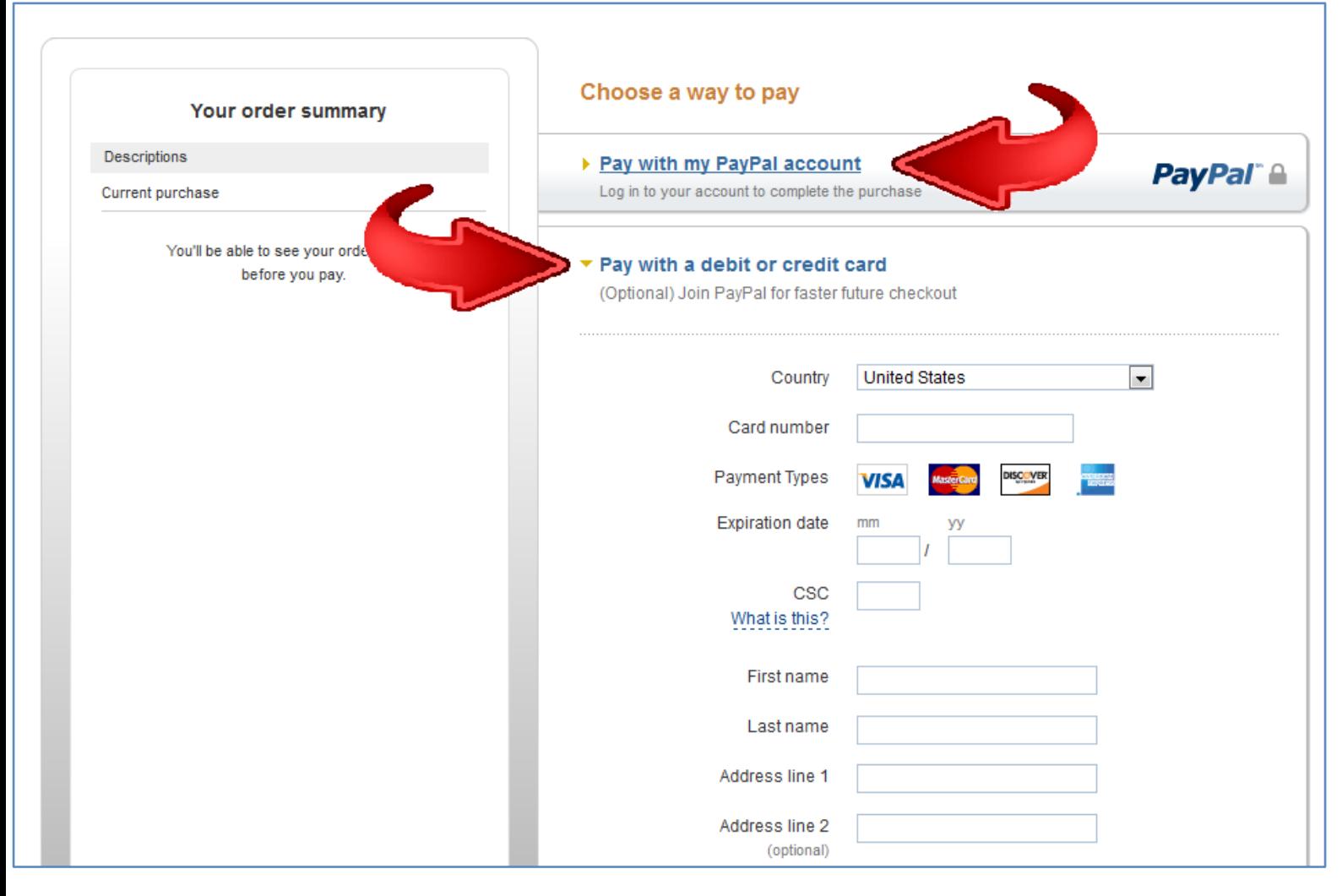